# 1 File kgi.c

The file *kgi.c* contains the heart of the KGI system. It manages all displays available and all devices using these displays.

## 1.1 Terminology

In order to understand KGI it is essential to have clear understanding of KGI terminology.

- display is a physical display device such as a graphic card. Displays get installed only at boot time. Due to the way different maps are set up, it is impossible to add or remove a display dynamically. However, it is possible to replace a display.
- device is a particular view of a display. For instance, every virtual terminal is a device. Every device needs to register itself with the display. In order for the device to take active posession of the display, the device needs to be mapped to the display. Each device maintains its display mode which gets set when the device is mapped.
- console is essentially a device. The only difference is that a userland application cannot create cosoles, they are completely separated from (so called) graphic devices created by processes.

focus is a collection of input devices.

## 1.2 KGI maps

The display configuration is maintained in a couple of global maps.

```
kgi_u8_t console_map[CONFIG_KGII_MAX_NR_FOCUSES][CONFIG_KGII_MAX_NR_CONSOLES];
kgi_u8_t graphic_map[CONFIG_KGII_MAX_NR_FOCUSES][CONFIG_KGII_MAX_NR_CONSOLES];
kgi_u8_t focus_map[CONFIG_KGII_MAX_NR_DEVICES];
kgi_u8_t display_map[CONFIG_KGII_MAX_NR_DEVICES];
```
static kgi\_device\_t \*kgidevice[KGI\_MAX\_NR\_DEVICES]; static kgi\_display\_t \*kgidpy[KGI\_MAX\_NR\_DISPLAYS];

console map maps focus number and console id to a device id

graphic map maps fucus number and graphic device id to device id

focus map maps device ids to focus ids

display\_map maps device ids to display ids

**kgidevice** maps device ids to their  $kqi\_device\_t$  structures

**kgidpy** maps display ids to their  $kai$  display t structures

Probably the best way to understand the role these maps play is to look at how KGI initializes them.

static inline void kgi\_init\_maps(kgi\_u\_t nr\_displays, kgi\_u\_t nr\_focuses) {  $kgi_u_t$  display = 0, device;

Currently KGI is configured to use 128 devices. The first 64 are console devices and the second 64 are so called graphic devices. The following loop will iterate over each console and graphic device

for (device = 0; device < CONFIG\_KGII\_MAX\_NR\_CONSOLES; device++) {

Each focus is capable of registering 16 consoles and 16 graphic devices, so with 64 consoles and 64 graphic devices there can be 4 focuses

> $kgi_u_t$  focus = device / 16;  $kgi_u_t$  console = device % 16;

Sanity check (mostly making sure the configuration values are valid)

if (! (KII\_VALID\_FOCUS\_ID(focus) && KII\_VALID\_CONSOLE\_ID(console))) { continue; }

KRN\_DEBUG(3, "mapping device %i on focus %i, display %i", device, focus, display);

console map and *graphic* map specify the device given a focus and the device number. Lower half of all devices is used for consoles and upper half is used for graphic devices, so the console map is initialized with the device number and graphic map is initialized with the device number plus half the total number of devices.

> console\_map[focus][console] = device; graphic\_map[focus][console] = device + CONFIG\_KGII\_MAX\_NR\_CONSOLES;

focus map and display map are the inverse mappings, mapping devices to focus and display

```
focus_map[device] =focus_map[device + CONFIG_KGII_MAX_NR_CONSOLES] = focus;
display_map[device] =
display_map[device + CONFIG_KGII_MAX_NR_CONSOLES] = display;
```
In order to create a sensible configuration for any number of focuses and displays, some heuristics are applied. Each display is used by 16 consoles and 16 graphic devices so when console gets to 15 the display number is incremented. However, in the case where there are more displays than focuses on the system each display is mapped to only 4 consoles and 4 graphic devices. This effectively allows the extra displays to be controlled by a single focus.

```
if ((device % 4) == 3) {
                if (nr_displays > nr_focuses) {
                         display++;
                        nr_displays--;
                }
        }
        if (console == 15) {
                nr_focuses--;
                nr_displays--;
                display++;
        }
}
```
So, given the default configuration the setup will be as follows. There are in total 128 devices. The first 64 of these are console devices which are mapped to focuses and displays in groups of 16 (in case there are less displays than focuses they will be mapped to display 4 at a time). The remaining 64 devices are graphic devices and are mapped to focuses and displays in the same manner.

## 1.3 Boot time initialization

}

On boot *kgi init* initializes all maps and creates all available displays.

```
void kgi_init(void)
{
        kgi_u_t nr_displays, nr_focuses;
```
Clear all maps to invalid values

```
memset(display_map, 0xFF, sizeof(display_map));
memset(focus_map, 0xFF, sizeof(focus_map));
memset(console_map, 0xFF, sizeof(console_map));
memset(graphic_map, 0xFF, sizeof(graphic_map));
memset(kgidpy, 0, sizeof(kgidpy));
memset(kgidevice, 0, sizeof(kgidevice));
```
Here all displays ever present on the system are initialized. KGI is unable to add displays, it can only *replace* them. Thus a couple of "dummy" null displays are created. These displays exist soley to be replaced by other (most likey native) displays.

```
nr_displays = 0;
#ifdef CONFIG_KGI_DPY_I386
        nr_displays = dpy_i386_init(nr_displays, CONFIG_KGI_DISPLAYS);
#endif
#ifdef CONFIG_KGI_DPY_NULL
        nr_displays = dpy_null_init(nr_displays, CONFIG_KGI_DISPLAYS);
#endif
        KRN_DEBUG(1, "%i displays initialized", nr_displays);
```
Once all displays and focuses are created all maps can be initialized

nr\_focuses = focus\_init(); kgi\_init\_maps(nr\_displays, nr\_focuses);

Finally intitialize all other KGI subsystems

```
dev_console_init();
#ifdef CONFIG_KGI_DEV_GRAPHIC
        dev_graphic_init();
#endif
#ifdef CONFIG_KGI_DEV_EVENT
       dev_event_init();
#endif
        /* !!! vcs_init(); */
}
```
## 1.4 Display Management

## 1.4.1 kgi\_display\_t structure

Each display present is represented by a  $kgi\_display_t$ 

```
typedef struct kgi_display_s kgi_display_t;
typedef void kgi_display_refcount_fn(kgi_display_t *);
typedef kgi_error_t kgi_display_check_mode_fn(kgi_display_t *dpy,
             kgi_timing_command_t cmd, kgi_image_mode_t *img, kgi_u_t images,
             void *dev_mode, const kgi_resource_t **r, kgi_u_t rsize);
typedef void kgi_display_set_mode_fn(kgi_display_t *dpy,
             kgi_image_mode_t *img, kgi_u_t images, void *dev_mode);
typedef kgi_error_t kgi_display_command_fn(kgi_display_t *dpy,
             kgi_u_t cmd, void *in, void **out, kgi_size_t *out_size);
struct kgi_display_s
{
      kgi_u_t revision; /* KGI/driver revision */
      kgi_ascii_t vendor[64]; /* manufacturer */
      kgi_ascii_t model[64]; /* model/trademark */
      kgi_u32_t flags; /* special capabilities */
      kgi_u_t mode_size; /* private mode size */
      kgi_mode_t *mode; /* currently set mode */
      kgi_u_t id; /* display number, init to -1 */
      kgi_u_t graphic; /* non-console devices attached */
      struct kgi_display_s *prev; /* previous driver */
      kgi_display_refcount_fn *IncRefcount;
      kgi_display_refcount_fn *DecRefcount;
      kgi_display_check_mode_fn *CheckMode;
      kgi_display_set_mode_fn *SetMode;
      kgi_display_set_mode_fn *UnsetMode;
      kgi_display_command_fn *Command;
      struct kgi_device_s *focus;
};
```
### revision

vendor, model are strings describing the display driver

flags

- **mode size** specifies the size of the display specific portion of the  $kqi$ -mode\_t structure
- mode is the currently set mode on the display. Mapping and unmapping a device will change the display's mode.
- id is the id number of this display
- graphic specifies whether the display is currently in graphic mode. Displays in graphics mode cannot be replaced.
- prev points to the previous display (the one replaced by this display driver)
- IncRefcount, DecRefcount are used to maintain reference count on displays (used when a display dirve is replaced by a different driver)
- CheckMode is used to verify that a given mode is valid for this display. Also, it will fill out private section of the  $kqi$ -mode t structure making the structure valid for setting mode on this display.
- SetMode is used to actually set a mode (provided is has been checked by this display)

UnsetMode will unset te mode

Command is a method of sending generic commands to the display

### 1.4.2 kgi\_register\_display

The function *kgi register display* is used to replace a display with a new one. This function is mostly used by the KGIM subsystem to register a native driver loaded as a module.

```
/* Register <dpy> under <id>. If <id> is negative, we search for the first
** free one.
*/
kgi_error_t kgi_register_display(kgi_display_t *dpy, kgi_u_t id)
{
       kgi_display_t *prev;
       kgi_u_t i;
       KRN_DEBUG(2, "registering %s %s display with id %i",
               dpy->vendor, dpy->model, id);
```
Specifying negative id will autoassign the first available id

if (! KGI\_VALID\_DISPLAY\_ID(id)) {

```
for (id = 0; (id < KGI_MAX_NR_DISPLAYS) && kgidpy[id]; id++) {
        }
        if (KGI_MAX_NR_DISPLAYS <= id) {
                return -ENOMEM;
        }
        KRN DEBUG(2, "auto-assigned new id % i", id);
}
```
A display with id has to exist, because KGI can only replace display. Also, the display must not be in graphic mode.

```
if (!KGI_VALID_DISPLAY_ID(id) || !dpy ||
        (kgidpy[id] && kgidpy[id]->graphic)) {
        KRN_DEBUG(0, "can't replace display %i", id);
        return -EINVAL;
}
```
Everything is fine so the display is initialized, and the pointer to the previous display is stored in the prev field. If anything goes wrong, or the display is unregistered, the previous display will be restored.

> $dpy->id = id;$  $dpy$ ->graphic = 0;  $dpy->prev = kgidpy[id];$  $kgidpy[dpy->id] = dpy;$

If any of the devices registered on the display are console devices, but the display is unable to set the appropriate (text) mode, the new display cannot replace the old one.

```
if (kgi_must_do_console(dpy) && !kgi_can_do_console(dpy)) {
       KRN_DEBUG(1, "new display has to but can't do console");
       kgidpy[id] = dpy->prev;dpy->prev = NULL;
       dpy->id = -1;return -EINVAL;
}
```
Walk down the chain of replaced displays and increase their reference count

```
prev = dpy->prev;
while (prev) {
        (prev->IncRefcount)(prev);
        prev = prev->prev;
}
```
Devices attached to the previous display most likely accessed some of the display resources. In order for them to use the new display's resources, they need to be reattached.

```
for (i = 0; i < KGI_MAX_NR_DEVICES; i++) {
        if (display_map[i] == id) {
                kgi_reattach_device(i);
        }
}
KRN_NOTICE("display %i: %s %s registered", dpy->id,
        dpy->vendor, dpy->model);
return KGI_EOK;
```
## 1.4.3 kgi\_unregister\_display

}

Unregistering a display follows the same pattern as registering

```
void kgi_unregister_display(kgi_display_t *dpy)
{
        kgi_display_t *prev;
        kgi_u_t i;
        KRN_ASSERT(dpy);
        KRN_ASSERT(KGI_VALID_DISPLAY_ID(dpy->id));
        KRN_ASSERT(kgidpy[dpy->id] == dpy);
        KRN\_ASSERT(dpy->graphic == 0);
```
The old display is reinstated

kgidpy[dpy->id] = dpy->prev;

All devices are reattached in order for them to take into account the change of displays

```
for (i = 0; i < KGI_MAX_NR_DEVICES; i++) {
        if (display_map[i] == dpy->id) {
                kgi_reattach_device(i);
        }
}
```
Finally walk down the list of replaced display and decrease their reference count.

```
prev = kgidpy[dpy->id];
while (prev) {
        (prev->DecRefcount)(prev);
        prev = prev->prev;
}
KRN_NOTICE("display %i: %s %s unregistered", dpy->id,
        dpy->vendor, dpy->model);
dpy->id = -1;
dpy->prev = NULL;
```
### 1.4.4 kgi must do console, kgi can do console

}

Registration of a display required KGI to determine whether the display must be able to display a console. This is accomplished by scanning the list of all devices, isolating the ones registered to a given display. If any of these devices is a console, the new display must be able to display a console.

```
static inline kgi_u_t kgi_must_do_console(kgi_display_t *dpy)
{
        kgi_u_t i;
        for (i = 0; i < KGI_MAX_NR_DEVICES; i++) {
                if ((display_map[i] == dpy->id) && kgidevice[i] &&
                        (kgidevice[i]->flags & KGI_DF_CONSOLE)) {
                        return 1;
                }
        }
        return 0;
}
```
To see if a display can display a console, KGI attempts to set a TEXT16 mode. If it succeeds the display is able to display a console.

```
static inline kgi_u_t kgi_can_do_console(kgi_display_t *dpy)
{
        kgi_mode_t mode;
        kgi_error_t err;
        memset(&mode, 0, sizeof(mode));
        mode.\text{images} = 1;mode.img[0].flags |= KGI_IF_TEXT16;
        err = kgidpy_check_mode(dpy, &mode, KGI_TC_PROPOSE);
        if (mode.dev_mode) {
                kfree(mode.dev_mode);
        }
        return (KGI_EOK == err) ? (mode.img[0].flags & KGI_IF_TEXT16) : 0;
}
```
## 1.5 Mode Setting

## 1.5.1 KGI Mode

In KGI a display mode is stored in the  $kgi\_mode\_t$  structure.

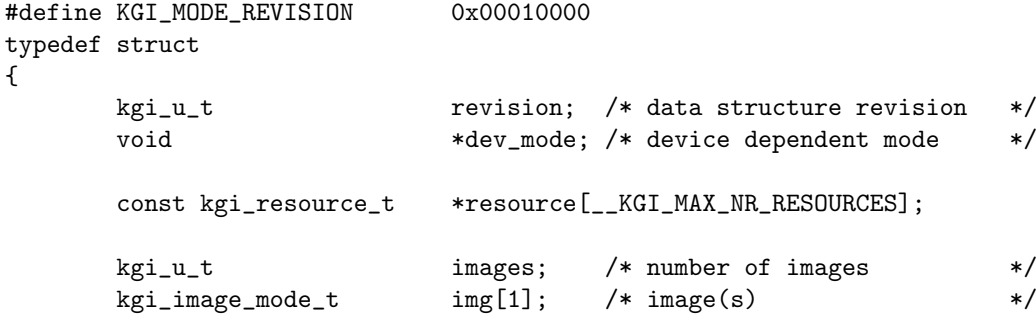

} kgi\_mode\_t;

{

revision is constant for backwards compatibility purposes

dev\_mode is a pointer to display driver specific iformation for this mode. This data is allocated by KGI before a mode is checked with the display driver. The amount allocated depends on the  $mode\_size$  in the  $kgi\_display\_t$  structure.

resources is an array of all resources available while the display is in this mode. This array is filled by the display driver during the checking of the mode

images specifies the number of images present in this mode

img specifies the mode for each image. Note that this field makes this structure's size flexible, the device needs to allocate enough memory for all image modes to fit

### 1.5.2 KGI Image and Image Mode

An image is an equivalent of an overlay plane. A mode can have any number of images, each with totally different characteristics specified by the img field.

The characteristics of each image are specified by the  $kgi\_image_model$  structure.

```
#define __KGI_MAX_NR_IMAGE_RESOURCES 16
typedef struct
{
      kgi_dot_port_mode_t *out;
      kgi_image_flags_t flags;
      kgi_ucoord_t virt;
      kgi_ucoord_t size;
      kgi_u8_t frames;
      kgi_u8_t tluts;
      kgi_u8_t iluts;
      kgi_u8_t aluts;
      kgi_attribute_mask_t ilutm;
      kgi_attribute_mask_t alutm;
      kgi_attribute_mask_t fam, cam;
      kgi_u8_t bpfa[__KGI_MAX_NR_ATTRIBUTES];
      kgi_u8_t bpca[__KGI_MAX_NR_ATTRIBUTES];
      kgi_resource_t *resource[__KGI_MAX_NR_IMAGE_RESOURCES];
```

```
} kgi_image_mode_t;
```
out specifies the dot port that this image will be displayed on (more on the concept of dot ports below)

flags specify various characteristics of the image

KGI IF ORIGIN origin can be changed

KGI\_IF\_VIRTUAL virtual size can be changed

KGI IF VISIBLE visible size can be changed

KGI\_IF\_TILE\_X can do virtual x tiling

KGI IF TILE Y can do virtual y tiling

**KGI\_IF\_ILUT** can do index  $-i$ , attribute mapping

KGI IF ALUT can do attribute-¿attribute mapping

KGI IF TLUT can do pixel texture (font) look-up

KGI IF STEREO stereo image

KGI IF TEXT16 can do text16 output

virt specifies the virtual (total) size of the image

size specifies the visible size of the image

- frames specifies the number of frames the image has (for example a double buffered image would have two frames)
- tlut specifies the number of texture lookup tables (for font mapping)
- ilut specifies the number of image lookup tables (for paletted modes)
- alut specifies the number of attribute lookup tables (FIXME: what are these for?)
- ilutm is a collection of attributes or'ed together specifying attributes that can be specified in the image lookup table

KGI\_A\_COLOR1 intensity of color channel 1

KGI\_A\_COLOR2 intensity of color channel 2

KGI\_A\_COLOR3 intensity of color channel 3

KGI\_A\_COLOR\_INDEX color index value

KGI A ALPHA alpha value

KGI\_A\_PRIVATE hardware or driver private

KGI\_A\_APPLICATION store what you want here

KGI\_A\_STENCIL stencil buffer

KGI\_A\_Z z-value

KGI\_A\_FOREGROUND\_INDEX foreground color index

KGI\_A\_TEXTURE\_INDEX texture index

KGI\_A\_BLINK blink bit/frequency

alutm provides similar mask for the attribute lookup table

fam is a list of attributes that are stored for each frame

cam is a list of attributes that are common to all frames for this image

- bpfa is an array of sizes (in bits) for each of the attribute specified in the fam mask
- bpca in an array of sizes (in bits) for each of the attribute specified in the cam mask
- resource is a list of resources for this image. Image resources include image, attribute and texture lookup tables as well as text rendering interface

### 1.5.3 Dot Streams

Images are so called dot stream sources. They contain data which gets passed on to dot stream sinks such as monitors. The data can be converted along the way by a dot stream converter such as a DAC. Currently dot stream converters aren't used anywhere.

A dot stream sink is represented by an instance of  $kgi\_dot\_port\_mode\_t$  structure. Normally, there will be one such dot sink representing the monitor. This dot sink will be plugged into the *out* field of the  $kqi\_image_model$  structure. This establishes the connection between the monitor and the source of data displayed on the monitor.

```
typedef struct
```

```
{
```

```
kgi_dot_port_flags_t flags; /* flags */
kgi_ucoord_t dots; /* image size in dots */
kgi_u_t dclk; /* (max) dot clock */
kgi_ratio_t lclk; /* load clock per dclk */
kgi_ratio_t rclk; /* ref clock per dclk */
kgi_attribute_mask_t dam;
const kgi_u8_t *bpda;
```
} kgi\_dot\_port\_mode\_t;

flags collection of attributes specifying dot port's mode of operation

- KGI DPF CS LIN RGB the dot port outputs data in linear RGB format
- KGI DPF CS LIN BGR the dot port outputs data in linear BGR format
- KGI DPF CS LIN YUV the dot port outputs data in linear YUV format

KGI\_DPF\_CH\_ORIGIN =  $0x00000100$ , /\* image orgin \*/

**KGI\_DPF\_CH\_SIZE** = 0x00000200,  $/*$  image size  $*/$ 

- KGI DPF CH ILUT the dot port is capable of changing the index attribute mapping after the mode is set. This indicates the presence of an index lookup table. A paletted mode will have this.
- KGI DPF CH ALUT the dot port is capable of changing the mappings of attributes to different attributes. This indicates the presence of an attribute lookup table. Used mostly in text mode.
- KGI DPF CH TLUT the dot port is capable of changing the mapping between index values and the texture (text) appearing on the screen. This indicates the presence of a texture lookup table. Present in text modes.

KGI DPF TP LRTB I0 left to right, top to bottom, non-interlaced KGI DPF TP LRTB I1 left to right, top to bottom, interlaced KGI DPF TP 2XCLOCK load twice per cycle

- dots indicates the size of the dot port. Note that this value is in dots, which are the actual pixels on the monitor, so for example for a text mode, this value would be 720x400 instead of 80x25.
- dclk indicates the dot clock of the dot port. This is the speed at which the dot port outputs dots.
- lclk is the ratio between dot clock and load clock. Load clock indicates how fast the dot port reads data from the associated image. For example, if the card has a 64-bit wide bus between the ramdac and the framebuffer and an 8-bit mode is set, lclk would be 1/8 since the dot port needs to do one load per 8 dots.
- rclk FIXME
- dam specifies the attributes that are present in the data form the associated image.

bpda specifies the sizes of each of the above attributes.

Dot stream converters can be used to connect different dot ports together. This is currently unused.

```
/* A dot stream converter (DSC) reads data from it's input dot port(s),
** performs a conversion on it and outputs the result on the output port.
*/
typedef struct
{
       kgi_dot_port_mode_t *out;
       kgi_u_t inputs;
       kgi_dot_port_mode_t in[1];
} kgi_dsc_mode_t;
```
#### 1.5.4 Mode Checking

Before a mode can be set, it must first be checked by the display. This is handled by the  $kqidy \text{-}check \text{-}mode$  function

```
/* Check if a mode is valid. This returns a valid <mode> and KGI_EOK if
** the mode can be done. NOTE: <cmd> must be either KGI_TC_PROPOSE or
** KGI_TC_CHECK. <dpy> and <mode> must be valid.
*/
inline kgi_error_t kgidpy_check_mode(kgi_display_t *dpy, kgi_mode_t *m,
       kgi_timing_command_t cmd)
{
       kgi_error_t err;
       kgi_u_t i;
       KRN_ASSERT(dpy);
       KRN_ASSERT(m);
```
Mode checking is a collaborative procedure. A display can be composed of many subsystem and they all have to agree on the mode in general, and the video timings in particular. Mode checking is done in several passes, each pass having a different meaning depending on the timing command. There are four timing commands:

- KGI TC PROPOSE the mode structure does not contain valid timings, the display (or its subsystems) are expected to produce the best suitable timings depending on the rest of mode parameters
- KGI TC LOWER the mode structure contains mode timings, but the display (or its subsystems) are free to lower them if they are unable to handle the current ones
- KGI TC RAISE the mode structure contains mode timings, but the display (or its subsystems) are free to raise them if they need to
- KGI TC CHECK the mode structure contains mode timings that should not be changed. The display (and its subsystems) should merely verify that it can indeed handle the timings and prepare the display specific information for the mode to be set. This is always the last command in the timing negotiation sequence.

KGI initiates only the first pass of mode checking. It is expected that the display driver will do several passes in between its subsystems. Since this function initiates only the first pass, only KGI\_TC\_PROPOSE and KGI\_TC\_CHECK timing commands make sense.

KRN\_ASSERT(cmd == KGI\_TC\_PROPOSE || cmd == KGI\_TC\_CHECK);

If necessary, allocated the display specific mode structure pointed at by the  $dev\_mode$  field in the  $kgi\_mode\_t$  structure.

```
if (!m->dev_mode && dpy->mode_size) {
        m->dev_mode = kmalloc(dpy->mode_size, GFP_KERNEL);
        if (! m->dev_mode) {
                return -ENOMEM;
        }
}
```
Call the display CheckMode function to do the actual mode checking. If the mode checks ok, the function will also fill in an array with all the resources available in this mode

```
err = (dpy->CheckMode)(dpy, cmd,
        m->img, m->images, m->dev_mode,
        m->resource, __KGI_MAX_NR_RESOURCES);
```
Accelerator resources require special handling, the idle wait queue needs to be initialized

```
for (i = 0; i < _{\_KGI\_MAX\_NR\_RESOWRCES; i++) {
        if (m->resource[i] &&
                (m->resource[i]->type == KGI_RT_ACCELERATOR)) {
                kgi\_accel_t *accel = (kgi\_accel_t *) m->resource[i];wait_queue_head_t *idle;
                if (NULL == (idle = kmalloc(sizeof(*idle),
                        GFP_KERNEL))) {
                        KRN_DEBUG(1, "out of memory!");
                        m->resource[i] = NULL;
                }
                accel->idle = idle;
                init_waitqueue_head(accel->idle);
        }
}
```
If a problem occured, clean up and exit with an error code.

if (err) {

kfree(m->dev\_mode);

```
m->dev_mode = NULL;
        return err;
}
return KGI_EOK;
```
#### 1.5.5 Mode Releasing

}

}

The kgidpy\_release\_mode function deallocates all data associated with a display mode

static inline void kgidpy\_release\_mode(kgi\_display\_t \*dpy, kgi\_mode\_t \*m) { kgi\_u\_t i;

The accelerator's wait queue needs to be deallocated

```
for (i = 0; i < _{\texttt{r}}KGI_MAX_NR_RESOWRCES; i++) {
        if (m->resource[i] &&
                 (m->resource[i]->type == KGI_RT_ACCELERATOR)) {
                 kgi_accel_t *accel = (kgi_accel_t *) m->resource[i];
                 kfree(accel->idle);
                 accel->idle = NULL;
        }
}
```
As well as display's private mode structure

```
if (m->dev_mode) {
        kfree(m->dev_mode);
        m->dev_mode = NULL;
}
```
## 1.5.6 Mode Setting and Unsetting

When a device is mapped, the (previously checked) mode is actually set. This is handled by the  $kqidyy_set_model$  function. All this function does is call the display's SetMode function.

static inline void kgidpy\_set\_mode(kgi\_display\_t \*dpy, kgi\_mode\_t \*m) {

```
KRN_ASSERT(dpy);
KRN_ASSERT(m);
KRN_ASSERT(dpy->mode_size ? m->dev_mode != NULL : 1);
(dpy->SetMode)(dpy, m->img, m->images, m->dev_mode);
```
Upon unmapping of a device the mode needs to be unsed, which is handled by the kgidpy unset mode function. The actual action is done by the display's UnsetMode function.

```
static inline void kgidpy_unset_mode(kgi_display_t *dpy, kgi_mode_t *m)
{
        KRN_ASSERT(dpy);
        KRN_ASSERT(m);
```

```
KRN_ASSERT(dpy->mode_size ? m->dev_mode != NULL : 1);
if (dpy->UnsetMode) {
        (dpy->UnsetMode)(dpy, m->img, m->images, m->dev_mode);
}
```
## 1.6 Device Management

#### 1.6.1 kgi\_device\_t structure

Device is a particular view of a display. For example all vt's on the same head would be devices of the one display. Each display can have more than one device registered, but exactly one device is mapped to a display at a time. Each device maintains its own display mode that gets set every time the device is mapped to a display.

typedef enum

{

}

}

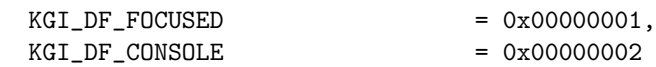

} kgi\_device\_flags\_t;

```
typedef void kgi_device_map_device_fn(struct kgi_device_s *);
typedef kgi_s_t kgi_device_unmap_device_fn(struct kgi_device_s *);
typedef void kgi_device_handle_event_fn(struct kgi_device_s *, kgi_event_t *);
```
typedef struct kgi\_device\_s

```
kgi_u_t id;
kgi_u_t dpy_id;
kgi_device_flags_t flags;
kgi_device_map_device_fn *MapDevice;
kgi_device_unmap_device_fn
kgi_device_handle_event_fn *HandleEvent;
kgi_mode_t *mode;
kgi_private_t priv;
```
} kgi\_device\_t;

{

id is the device id

dpy id is the id of the display this device is registered on

flags KGI\_DF\_FOCUSED means the device is currently mapped to its display

KGI DF CONSOLE means the device is a console device

MapDevice, UnmapDevice are callback that are called by KGI every time the device is mapped to or unmapped from its display

### HandleEvent

- mode points to the mode structure that will be set on the display every time the device is mapped to its display
- priv can be used by the creator of the device to store its private data (the /dev/graphic mapper uses it to store its data)

#### 1.6.2 Device Registration

KRN\_ASSERT(dev);

The function *kgi\_register\_device* will register the device dev as the device number index

```
kgi_error_t kgi_register_device(kgi_device_t *dev, kgi_u_t index)
{
        kgi_s_t err;
        kgi_u_t focus, console;
        kgi_u8_t *map;
```
if (! (dev && KGI\_VALID\_CONSOLE\_ID(index))) {

```
KRN_DEBUG(1, "invalid arguments %p, %i", dev, index);
return -EINVAL;
```
The actual number of the device depends on whether it is a console or not. The lower half of device ids is used for consoled, the upper half is used for graphic devices.

> dev->id = (dev->flags & KGI\_DF\_CONSOLE) ? index : index + KGI\_MAX\_NR\_CONSOLES;

Pick the appropriate map depending on whether this device is console or graphic device.

```
KRN_ASSERT(sizeof(console_map) == sizeof(graphic_map));
map = (dev->flags & KGI_DF_CONSOLE) ? console_map[0] : graphic_map[0];
```
Now loop through the map looking for the spot where this device belongs

```
index = 0;
while ((index < size of (consider\_map)) && (map[index] != dev->id)) {
        index++;
```
}

}

FIXME: THIS CAN'T BE RIGHT, (it should be 16)

focus = index / KGI\_MAX\_NR\_CONSOLES; console = index % KGI\_MAX\_NR\_CONSOLES;

Verify that this is a valid device id (the above loop found an appropriate spot in the map)

> if (! (KGI\_VALID\_FOCUS\_ID(focus) && KGI\_VALID\_CONSOLE\_ID(console) && KGI\_VALID\_DEVICE\_ID(map[index]) && (map[index] == dev->id))) { KRN\_DEBUG(1, "no %s device allowed (device-id %i)", (dev->flags & KGI\_DF\_CONSOLE) ? "console" : "graphic", dev->id); dev->id = KGI\_INVALID\_DEVICE; return -ENODEV; }

It is an error to register two devices with the same id

```
if (kgidevice[dev->id]) {
        KRN_DEBUG(1, "device %i (%s %i-%i) is busy", dev->id,
                (dev->flags & KGI_DF_CONSOLE) ? "console" : "graphic",
                focus, console);
        dev->id = KGI_INVALID_DEVICE;
        return -EBUSY;
}
```
Initialize the device's display id using the global *display\_map* 

 $dev$ ->dpy\_id = display\_map[dev->id];

Now make sure that there is a display for the device to register to

```
if (! (KGI_VALID_DISPLAY_ID(dev->dpy_id) && kgidpy[dev->dpy_id])) {
       KRN_DEBUG(1, "no display to attach device (dpy %i, dev %i)",
                dev->dpy_id, dev->id);
        dev->dpy_id = KGI_INVALID_DISPLAY;
       dev->id = KGI_INVALID_DEVICE;
       return -ENODEV;
}
```
Upon registration the device is expected to have an appropriate mode set up in the mode field of the  $kgi\_device\_t$  structure. Here the mode is checked and if the display driver okay's it, the device is ready to be mapped (the mode is ready to be set)

```
if ((err = kgidpy_check_mode(kgidpy[dev->dpy_id], dev->mode,
        KGI_TC_PROPOSE))) {
        KRN_DEBUG(1, "initial mode check with dpy %i failed (err = %i)",
                dev->dpy_id, err);
        dev->dpy_id = KGI_INVALID_DISPLAY;
        dev->id = KGI_INVALID_DEVICE;
        return -EINVAL;
}
```
Graphic devices cause the display to be marked as being in graphic mode, and its reference count increased. Displays in graphic mode cannot be replaced nor unregistered

```
if (! (dev->flags & KGI_DF_CONSOLE)) {
       kgi_display_t *dpy = kgidpy[dev->dpy_id];
```

```
while (dpy) {
        dpy->graphic++;
        (dpy->IncRefcount)(dpy);
        dpy = dpy->prev;
}
```
Finally insert the pointer to the device to the map mapping device ids to pointers to  $kgi\_device\_t$  structures

```
kgidevice[dev->id] = dev;
return KGI_EOK;
```
## }

## 1.6.3 Device Unregistration

}

Unregistration of a device is done through the  $kgi\_unregister\_device$  function. This function assumes that the device being unregistered is not currently mapped (focused)

```
void kgi_unregister_device(kgi_device_t *dev)
{
        KRN_ASSERT(dev);
        KRN_ASSERT(KGI_VALID_DEVICE_ID(dev->id));
        KRN_ASSERT(dev == kgidevice[dev->id]);
        KRN_ASSERT(! (dev->flags & KGI_DF_FOCUSED));
```
Unregistration of graphic devices will restore the state of the display making it possible to replace or unregister the display

```
if (! (dev->flags & KGI_DF_CONSOLE)) {
        kgi_display_t *dpy = kgidpy[dev->dpy_id];
        while (dpy) {
                (dpy->DecRefcount)(dpy);
                dpy->graphic--;
                dpy = dpy->prev;
        }
}
```
Clear the global map

```
kgidevice[dev->id] = NULL;
```
Finally the display mode is released and the device and display ids for this device are invalidated.

```
kgidpy_release_mode(kgidpy[dev->dpy_id], dev->mode);
dev->dpy_id = KGI_INVALID_DISPLAY;
dev->id = KGI_INVALID_DEVICE;
```
### 1.6.4 Device Mapping

}

A device can be mapped to the display it is registered on using the  $kgi$ -map-device function.

```
void kgi_map_device(kgi_u_t dev_id)
{
        kgi_device_t *dev;
        kgi_display_t *dpy;
        if (! (KGI_VALID_DEVICE_ID(dev_id) && (dev = kgidevice[dev_id]) &&
                KGI_VALID_DISPLAY_ID(display_map[dev_id]) &&
                (dpy = kgidpy[display_map[dev_id]]))) {
                KRN_DEBUG(3, "no target or display for device %i, no map done",
                        dev_id);
                return;
        }
        KRN_ASSERT(dpy->focus == NULL);
        KRN_DEBUG(2, "mapping device %i on display %i", dev->id, dpy->id);
```
After some sanity checks, the device is mapped. The focus field of the display's  $kqi\_display\_t$  structure is made to point to the mapped device, and device's flags are updated indicating that the device is currently mapped

```
dpy->focus = dev;dev->flags |= KGI_DF_FOCUSED;
```
The mode for this device is set on the display

kgidpy\_set\_mode(dpy, dev->mode);

The creator of the device is informed through a callback that the device has been mapped to its display

```
if (dev->MapDevice) {
        (dev->MapDevice)(dev);
}
```
## 1.6.5 Device Unmapping

}

{

Unmapping of a device is handled through the  $kgi\_unmap\_device$  function.

```
kgi_error_t kgi_unmap_device(kgi_u_t dev_id)
        kgi_device_t *dev;
        kgi_display_t *dpy;
        KRN_ASSERT(KGI_VALID_DEVICE_ID(dev_id));
        KRN_ASSERT(kgidevice[dev_id]);
        KRN_ASSERT(KGI_VALID_DISPLAY_ID(display_map[dev_id]));
        if (! (KGI_VALID_DEVICE_ID(dev_id) && kgidevice[dev_id] &&
                KGI_VALID_DISPLAY_ID(display_map[dev_id]) &&
                (dpy = kgidpy[display_map[dev_id]]))) {
                KRN_DEBUG(1, "no target or display, no unmap done");
                return -EINVAL;
        }
        if (! (dev = dpy->focus)) {
                return KGI_EOK;
        }
```
KRN\_DEBUG(2, "unmapping device %i from display %i", dev->id, dpy->id);

After some checking to make sure that there is indeed a device to unmap, the device's creator is informed that the device is about to be unmapped. If the callback returns an error, the unmapping is aborted.

```
if (dev->UnmapDevice) {
        kgi_error_t err;
        if ((err = dev->UnmapDevice(dev))) {
                return err;
        }
}
```
Unset the display mode for this device

```
kgidpy_unset_mode(dpy, dev->mode);
```
Update the display's structure noting that there's now no currently mapped device, and update the device structure flags clearing the focused flag.

```
dpy->focus = NULL;dev->flags &= ~KGI_DF_FOCUSED;
return KGI_EOK;
```
## 1.7 Resources

}

For each mode that the display can set, it exports a certain number of resources. Some resources are common to the display as a whole (such as the framebuffer or the accelerator), these are listed in the *resource* field of the  $kgi$ -mode<sub>-</sub>t structure. Other resources are specific to each image and are collected in the resource field of the appropriate  $kgi\_image\_mode\_t$  structure.

Each resources contains the \_KGI\_RESOURCE macro as its first field effectively deriving from the *kgi\_resource\_t* base structure.

```
#define __KGI_RESOURCE \
       void *meta; \overline{\hspace{1cm}} /* meta language object */\
       void *meta_io; /* meta language I/O context */\
       kgi_resource_type_t type; /* type ID */\<br>kgi_protection_flags_t prot; /* protection info */\
       kgi\_protection\_flags_t prot; /* protection info
       const kgi_ascii_t *name; /* name/identifier */
typedef struct
{
       __KGI_RESOURCE
```
} kgi\_resource\_t;

The following is a brief description of all available resources.

## 1.7.1 MMIO

MMIO is used to export a region of display's memory. In most cases this would be a linear aperture mapped somewhere in the system's memory but the resource is flexible enough to allow access paged memory apertures.

```
typedef struct kgi_mmio_region_s kgi_mmio_region_t;
typedef void kgi_mmio_set_offset_fn(kgi_mmio_region_t *r, kgi_size_t offset);
struct kgi_mmio_region_s
{
      __KGI_RESOURCE
      kgi_u_t access: /* access widths allowed */kgi_u_t align; /* alignment requirements */
      kgi_size_t size; /* total size of the region */
      kgi_aperture_t win; /* window aperture */
      kgi_size_t offset; /* window device-local address */
      kgi_mmio_set_offset_fn (*SetOffset);
};
```
access

align

size specifies the total size of the memory mapped region

win specifies the window that must be used to access the MMIO. This is useful for the cases when only a part of the total region can be accessed at a time (bank switching)

#### offset FIXME

SetOffset is used for specifying the the part of the total region that is accessible through the win aperture

### 1.7.2 Accelerator

Accelerator resource provides a means of executing a set of display card specific commands

```
typedef void kgi_accel_init_fn(struct kgi_accel_s *a, void *ctx);
typedef void kgi_accel_done_fn(struct kgi_accel_s *a, void *ctx);
typedef void kgi_accel_exec_fn(struct kgi_accel_s *a,
                kgi_accel_buffer_t *b);
typedef void kgi_accel_wait_fn(struct kgi_accel_s *a);
typedef enum
{
```

```
} kgi_accel_flags_t;
typedef struct kgi_accel_s
{
      __KGI_RESOURCE
     kgi_accel_flags_t flags; /* accelerator flags */
      kgi_u_t buffers; /* recommended number buffers */
      kgi_u_t buffer_size; /* recommended buffer size */
      void *context; /* current context */
      kgi_u_t context_size; /* context buffer size */
      struct {
           kgi_accel_buffer_t *queue; /* buffers to execute */
           void *context; /* current context *} execution; /* dynamic state */
      kgi_wait_queue_t idle; /* wakeup when becoming idle */
      kgi_accel_init_fn *Init;
      kgi_accel_done_fn *Done;
      kgi_accel_exec_fn *Exec;
```
} kgi\_accel\_t;

flags specifies accelerator's features

KGI AF DMA BUFFERS the accelerator uses DMA to exec buffers

buffers the accelerator recommended number of buffers that should be used with this accelerator

buffer size the recommended size of each buffer

context points to the current context. See context management later on.

context size size of context structure for this accelerator.

execution is a collection of information pertaining to execution of buffers

queue is a queue of accelerator buffers that are waiting to be executed. When an accelerator receives a buffer for execution while the engine is busy, it will queue the buffer here.

context current context

idle is a wait queue on which processes can sleep if they want to be woken up when the accelerator engine goes idle

Init is called once every time this accelerator is mapped by a process

Done is called when the process unmaps the accelerator

Exec is used for executing individual buffers

Every time an accelerator is mapped the mapper is expected to allocate a context buffer of size *context\_size*. Passing this buffer to the *Init* function will make it valid for this accelerator. This context is then passed along with buffers to be executed and the accelerator will ensure that the buffer will be executed with this buffer loaded.

Accelerator commands are passed to the accelerator inside a  $kqi\text{-}accell\text{-}buffer\text{-}t$ structure through the *Exec* function in the *kgi\_accel\_t* structure.

```
typedef struct kgi_accel_buffer_s kgi_accel_buffer_t;
```

```
struct kgi_accel_buffer_s
```
{

};

```
kgi_accel_buffer_t *next; /* next of same mapping */
kgi_aperture_t aperture; /* buffer aperture location */
void *context; /* mapping context */
kgi_u_t priority; /* execution priority */
kgi_wait_queue_t executed; /* wakeup when buffer executed */
struct {
      kgi_accel_state_t state; /* current buffer state */
      kgi_accel_buffer_t *next; /* next in exec queue */
      kgi_size_t size; /* bytes to execute */
} execution;
```
next points to the next buffer in the circular list of buffer for a given mapping. Every time the accelerator is mapped, the mapper will create a number of accelerator buffers and link them into a circular buffer using this field.

aperture location of the actual data to be executed

context is the context that needs to be loaded while this buffer is executed

```
priority FIXME
```
executed a queue a process can sleep on if it wants to be woken up when the buffer has been executed

execution is a collection of state information used during execution of the buffer

state specifies what is the buffer currently being used for

KGI AS IDLE has nothing to do KGI AS FILL gets filled by application KGI AS QUEUED is queued for execution KGI AS EXEC being executed KGI AS WAIT wait for execution to finish

- next points to the next buffer in the queue of buffers waiting to be executed. The accelerator will use the field to queue up a buffer if it is executed while the engine is still busy.
- size is the size in bytes that should actually be executed. This can be less than the total size of the buffer.

## 1.7.3 Text16

```
typedef struct kgi_text16_s kgi_text16_t;
struct kgi_text16_s
{
       __KGI_RESOURCE
       kgi_ucoord_t size; /* visible text cells */
       kgi_ucoord_t virt; /* virtual text cells */
       kgi_ucoord_t cell; /* dots per text cell */
       kgi_ucoord_t font; /* dots per font cell */
       void (*PutText16)(kgi_text16_t *text16, kgi_u_t offset,
               const kgi_u16_t *text, kgi_u_t count);
};
1.7.4 TLUT
typedef struct kgi_tlut_s kgi_tlut_t;
struct kgi_tlut_s
{
       __KGI_RESOURCE
       void (*Select)(kgi_tlut_t *tlut, kgi_u_t table);
       void (*Set)(kgi_tlut_t *tlut, kgi_u_t table, kgi_u_t index,
               kgi_u_t count, const void *data);
};
```
#### 1.7.5 Marker

};

```
typedef enum
{
       KGI_MM_TEXT16 = 0x00000001,KGI_MM_WINDOWS = 0x00000002,KGI_MM_X11 = 0x00000004,<br>KGI_MM_3COLOR = 0x00000008KGI_MM_3COLOR
} kgi_marker_mode_t;
typedef struct kgi_marker_s kgi_marker_t;
struct kgi_marker_s
{
       __KGI_RESOURCE
       kgi_marker_mode_t modes; /* possible operation modes */
       kgi_u8_t shapes; /* number of shapes */
       kgi_u8_coord_t size; /* pattern size */
       void (*SetMode)(kgi_marker_t *marker, kgi_marker_mode_t mode);
       void (*Select)(kgi_marker_t *marker, kgi_u_t shape);
       void (*SetShape)(kgi_marker_t *marker, kgi_u_t shape,
               kgi_u_t hot_x, kgi_u_t hot_y, const void *data,
               const kgi_rgb_color_t *color);
       void (*Show)(kgi_marker_t *marker, kgi_u_t x, kgi_u_t y);
       void (*Hide)(kgi_marker_t *marker);
       void (*Undo)(kgi_marker_t *marker);
};
1.7.6 CLUT, ILUT, ALUT
typedef struct kgi_clut_s kgi_ilut_t;
typedef struct kgi_clut_s kgi_alut_t;
```

```
typedef struct kgi_clut_s kgi_clut_t;
struct kgi_clut_s
{
        __KGI_RESOURCE
```

```
void (*Select)(kgi_clut_t *lut, kgi_u_t table);
void (*Set)(kgi_clut_t *lut, kgi_u_t table, kgi_u_t index,
        kgi_u_t count, kgi_attribute_mask_t am, const kgi_u16_t *data);
```